### **Key Ideas**

Hypothesis (Null and Alternative), Hypothesis Test, Test Statistic, P-value Type I Error, Type II Error, Significance Level, Power

# **Section 8-1: Overview**

Confidence Intervals (Chapter 7) are great for estimating the value of a parameter, but in some situations estimation is not the goal. For example, suppose that researchers somehow know that the average number of fast food meals eaten per week by families in the 1990s was 3.5. Furthermore, they are interested in seeing if families today eat *more* fast food than in the 1990s. In this case, researchers don't need to estimate how much fast food families eat today. All they need to know is whether that average is larger than 3.5. For the purposes of this example, let  $\mu$  denote the average number of fast food meals eaten per week by families today. The researchers' question could then be formulated as follows:

Is the average number of meals eaten today the same as in the 1990s ( $\mu = 3.5$ ) or is it more ( $\mu > 3.5$ )?

There are two different possibilities, and the correct answer is impossible to know, since  $\mu$  is unknown. However, the researchers *could* observe the sample mean and determine which possibility is the most *likely*. This process is called **hypothesis testing**.

#### **Definition**

**Hypothesis** – A claim or statement about a property of the population (e.g. " $\mu = 3.5$ " from above) **Hypothesis Test** – A standard procedure for testing a claim about a property of the population.

To guide this discussion of hypothesis testing, remember the "Rare Event Rule":

If, under a given assumption, the probability of a particular observed event is exceptionally small, we conclude that the assumption is probably not correct.

### **Example**

Your friend claims to have a fair coin, and you want to test this claim. If p = P(Head), then we are testing the claim that p = 0.5. Suppose you flip the coin 100 times.

a. If you get 54 heads and 46 tails, would you conclude p = 0.5?

Here, you probably would. We should expect around 50 heads and 50 tails, and this is not far off from the mark. This is the kind of outcome one would expect from a fair coin.

b. If you get 89 heads and 11 tails, would you conclude p = 0.5?

You probably would not say p = 0.5 in this case. Why does the coin seem unfair? If it really was fair, then this kind of outcome (while possible) would have a very low chance of occurring. It is much more likely that the coin is actually unfair. This is the rare event rule mentioned above. Here, the "given assumption" is that the coin is fair. Since the probability of 89 heads and 11 tails on a fair coin is "exceptionally small", we conclude that the given assumption (fair coin) is probably not correct.

c. What would you say if you got 40 heads and 60 tails? 65 heads and 35 tails?

This is getting into a kind of gray area where it is hard to decide whether a fair coin would have a good chance of getting these outcomes. When observations are on the borderline like this, it is harder to choose between the two possible scenarios. Making these decisions is where hypothesis testing comes into play.

# **Section 8-2: Basics of Hypothesis Testing**

#### Definitions

Null Hypothesis – The null hypothesis, denoted  $H_0$ , is a statement that the value of a population parameter (e.g. population mean, proportion, or standard deviation) is *equal* to a particular value. For the purposes of the test, we assume that the null hypothesis is true, and then decide whether there is enough evidence to reject that assumption. For example, here are some null hypotheses:

 $H_0$ :  $\mu = 3.5$   $H_0$ : p = 0.5  $H_0$ :  $\sigma = 12$  (first example) (second example)

Alternative Hypothesis – The alternative hypothesis, denoted  $H_1$ , is a statement that the parameter has some value that is different than the one in the null hypothesis. These statements are all inequalities and come in 3 forms: >, <, and  $\neq$ .

Here are some examples of alternative hypotheses:

| $H_0$ : $\mu > 3.5$ | $H_0: p \neq 0.5$ | $H_0$ : $\sigma < 12$ |
|---------------------|-------------------|-----------------------|
| (first example)     | (second example)  |                       |

**Test Statistic** – The test statistic is a value that is used to decide whether to reject the null hypothesis. It is a quantity based on the sample data and has a known distribution when the null hypothesis is true. This process will be discussed in more detail soon.

### The General Idea of a Hypothesis Test

To run a hypothesis test, there are a few general steps, which will be elaborated on later.

- 1. Based on the question you want to answer, formulate the test as a choice between two hypotheses (the null and alternative).
- 2. Find a test statistic whose distribution is known when the null hypothesis  $H_0$  is true.
- 3. Figure out if the value of the test statistic computed for your sample is an "unlikely" value from that distribution.
- 4. If it is unlikely enough, reject  $H_0$  and conclude that  $H_1$  is more likely. If it is not unlikely, then conclude that there is not enough evidence to reject  $H_0$ . Note that this is not saying  $H_0$  is true rather it is just saying that there isn't enough evidence to conclude that it is *false*.

Example: In the fast food example from the start of this chapter, researchers want to test whether the average number of fast food meals eaten per week by modern families is larger than it was in the 1990s, when it was 3.5. Suppose that they know the population standard deviation is  $\sigma = 0.6$ , the sample size is 100, and the sample mean was  $\bar{x} = 3.7$ .

1. There are two possibilities: the new mean is still 3.5 or the new mean is larger than 3.5. Thus, the hypotheses are:

$$H_0$$
:  $\mu = 3.5$   
 $H_1$ :  $\mu > 3.5$ 

2. If H<sub>0</sub> were true, is there some expression (a test statistic) whose distribution is known? Notice that here we also know that  $\sigma = 0.6$ , n = 100, and  $\bar{x} = 3.7$ .

Recall:

$$Z = \frac{\overline{x} - \mu_{\overline{x}}}{\sigma_{\overline{x}}} = \frac{\overline{x} - \mu}{\sigma / \sqrt{n}}$$
 has a known distribution.

This distribution is the *standard normal distribution*.

3. What is the value of Z for this sample?

$$Z = \frac{\overline{x} - \mu}{\sigma / \sqrt{n}} = \frac{3.7 - 3.5}{0.6 / \sqrt{100}} = 3.333$$

4. Is this value of Z unlikely for a standard normal distribution? Yes, it is. Remember, the chance of Z-scores being above 3 is very low. In this case, it is much more likely that the new mean is larger than 3.5. Therefore, we would reject  $H_0$ .

# Determining Which Values are "Unlikely"

In the previous example, we know that 3.333 was an unlikely value for the standard normal distribution. However, the definition of "unlikely" is subjective, and it is important to find a way to make a clear cut-off for "too unlikely" versus "likely enough". To do this, we introduce some new terminology:

### **Definitions**

Critical Region – The set of all values of the test statistic that lead to rejection of the null hypothesis (i.e. the area where values would be considered too extreme).

Significance Level – The probability that the test statistic will fall in the critical region when  $H_0$  is actually true. In other words, this is the chance that we would mistakenly reject  $H_0$  even though it is actually true. This probability is denoted  $\alpha$ , and it is typically a small value, like  $\alpha = 0.05$  or  $\alpha = 0.01$ .

Critical Value – The cut-off value between the critical region and the range of acceptable values.

### Decision-Making in Hypothesis Testing

There are 3 general approaches to hypothesis testing, and the differences between the methods are in the decision-making process at the end of the test.

# These approaches are:

- 1. The Traditional Method (not covered in this course)
- 2. The *P-Value Method*
- 3. The Confidence Interval Method

#### The P-Value Method

One drawback to the traditional method is that a new critical value must be computed for each value of the significance level  $\alpha$ . Thus, while one person thinks an area of  $\alpha = 0.05$  is small enough, someone else might think  $\alpha$  must be smaller, like 0.01. The second person would have to re-compute the critical value for  $\alpha = 0.01$  to run the test at their significance level. To solve this problem, we can use the p-value method.

- 1. Formulate the question into a null hypothesis H<sub>0</sub> and an alternative hypothesis H<sub>1</sub>.
- 2. Identify a test statistic which has a known distribution when H<sub>0</sub> is true.
- 3. Compute the test statistic from the sample data.
- 4. Find the **p-value** for the test statistic, which is the probability of having a value at least as extreme as the value of the statistic:

If  $H_1$  has a > sign, the p-value is the area above the test statistic ("at least as extreme" means "larger")

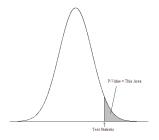

If  $H_1$  has a < sign, the p-value is the area below the test statistic ("at least as extreme" means "smaller")

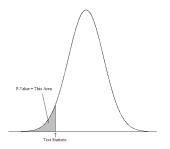

If  $H_1$  has a  $\neq$  sign, the p-value is the area above and below the test statistic and its opposite. So if the statistic is positive, it is the area above the test statistic and below its negative. If the statistic is negative, it is the area below the statistic and above its absolute value. ("at least as extreme" means "larger in absolute value")

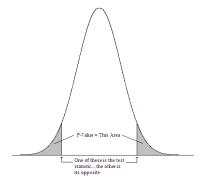

5. If the p-value is less than  $\alpha$ , reject  $H_0$ . Otherwise, there is not enough evidence to reject  $H_0$ .

The Confidence Interval Method for two-sided tests:

- 1. Compute a confidence interval for the population parameter as in Chapter 7.
- 2. Since the confidence interval contains all likely values of the parameter, reject  $H_0$  if the quantity in the null hypothesis does not fall in the confidence interval. If it does fall in the interval, there is not enough evidence to reject  $H_0$ .

### Types of Error

There are two different ways that the hypothesis test could give the wrong conclusion.

- 1.  $H_0$  is in reality true, but the test rejects  $H_0$ .
  - This is called **Type I Error**, and is denoted  $\alpha$  (it is also called the **significance level**).
- 2.  $H_0$  is in reality false, but the test does not reject  $H_0$ .

This is called **Type II Error**, and is denoted  $\beta$ .

|               |                              | Reality                |                         |
|---------------|------------------------------|------------------------|-------------------------|
|               |                              | H <sub>0</sub> True    | H <sub>0</sub> False    |
| Test Decision | Do not reject H <sub>0</sub> | Correct<br>Answer      | Type II<br>Error<br>(β) |
|               | Reject<br>H <sub>0</sub>     | Type I<br>Error<br>(α) | Correct<br>Answer       |

In testing situations,  $\alpha$  is chosen (most scientists select  $\alpha = 0.05$  or  $\alpha = 0.01$ ).

β cannot be selected, but there are techniques to reduce it:

- For fixed  $\alpha$ , increasing the sample size *n* will reduce  $\beta$ .
- For fixed sample size n, increasing  $\alpha$  will reduce  $\beta$ .
- To decrease both  $\alpha$  and  $\beta$ , increase the sample size n.

Remark: The quantity  $1 - \beta$  is the probability of rejecting  $H_0$  when it is actually false (see table above). It has a special name, which is the *power* of a test. Power is something we will not worry about in this class, but to increase it, one can use the techniques above (reducing  $\beta$  is the same as increasing power). See p.400 – 403 for more information.

### **Section 8-3: Testing a Claim About a Proportion**

In order to test a claim about a proportion, the hypothesis test requires that a few conditions be met. These conditions satisfy some of the theoretical assumptions made in using this test. In particular, testing claims about a proportion requires that the Central Limit Theorem be used in order to *approximate* a Binomial distribution with a Normal distribution (we did not cover that section).

#### Conditions

- 1. The sample must be a simple random sample.
- 2. The conditions for a Binomial distribution must be met (i.e. *n* independent trials with 2 outcomes, P(success) = *p* and is the same for each trial)
- 3.  $np \ge 5$  and  $nq \ge 5$

(Condition 2 makes sure it is binomial, and Condition 3 is for the approximation with a normal distribution)

#### Notation

n =sample size

p = the true population proportion of successes

q = 1 - p

 $\hat{p}$  = the sample proportion of successes

# Using the Hypothesis Test for a Proportion

To run the hypothesis test, we use the following test statistic (notice that the components of it are similar to the ones used in the confidence intervals in the previous chapter):

Test Statistic: 
$$Z = \frac{\hat{p} - p}{\sqrt{\frac{pq}{pq}}}$$

# Critical Values and P-Values come from the Standard Normal Distribution

(Here, p is the value used in the null hypothesis)

To test a hypothesis about the population proportion, follow these steps:

- 1. Write down the null and alternative hypotheses, as given in the statement of the problem.
- 2. Identify the values of importance:  $p, q, \hat{p}, n, \alpha$
- 3. Calculate the test statistic Z.
- 4. Note which sign is used in the alternative hypothesis H<sub>1</sub>.
- 5. Using either the traditional or p-value method, determine whether the test statistic is "unlikely".

With a > sign, you look at the area at the high end of the distribution.

With a < sign, you look at the area at the low end of the distribution.

With a  $\neq$  sign, you divide the area between the high and low ends of the distribution.

6. If it is unlikely, reject  $H_0$ . Otherwise, there is not enough evidence to reject  $H_0$ .

### Example

Poll workers want to determine if the national percentage of Americans who identify themselves as supporting an "Independent" political party is *larger* than 8%. To do this, they sample 64 people and find that 9 of them are Independent. Determine whether the poll workers' suspicions are correct using significance level  $\alpha = 0.05$ .

# Solution

From the information given, we see that:

$$n = 64$$
,  $\alpha = 0.05$ ,  $p = 0.08$ ,  $q = 1 - 0.08 = 0.92$ ,  $\hat{p} = \frac{9}{64} = 0.140625$ 

$$H_0$$
:  $p = 0.08$   
 $H_1$ :  $p > 0.08$ 

Test Statistic: 
$$Z = \frac{\hat{p} - p}{\sqrt{\frac{pq}{n}}} = \frac{0.140625 - 0.08}{\sqrt{\frac{(0.08)(0.92)}{64}}} = \frac{0.060625}{0.033912} = 1.788$$

### P-Value Method

- Since  $H_1$  has a ">" sign, we want to find area above Z = 1.788 for the standard normal distribution.
- From the Z-Table, this area is 1 0.9633 = 0.0367.
- Now we compare this area to  $\alpha$  and see that 0.0367 < 0.05.
- Therefore, we reject H<sub>0</sub> and conclude that the nationwide percentage of Independents is larger than 8%.

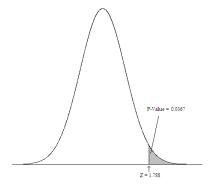

### Example

The newspaper claims that 50% of Americans own a pet, but Fred thinks that it is different than that. To test this claim, he takes a simple random sample of 100 Americans and finds that 57 of them own pets. Test his claim with significance level  $\alpha = 0.05$ .

#### Solution

From the information given, we see that:

$$n = 100$$
,  $\alpha = 0.05$ ,  $p = 0.50$ ,  $q = 1 - 0.50 = 0.50$ ,  $\hat{p} = \frac{57}{100} = 0.57$ 

$$H_0$$
:  $p = 0.50$ 

$$H_1$$
:  $p \neq 0.50$ 

Test Statistic: 
$$Z = \frac{\hat{p} - p}{\sqrt{\frac{pq}{n}}} = \frac{0.57 - 0.50}{\sqrt{\frac{(0.50)(0.50)}{100}}} = \frac{0.07}{0.05} = 1.40$$

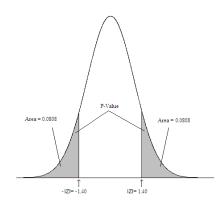

- Since  $H_1$  has a " $\neq$ " sign, we want to find area above |Z| = 1.40 and below -|Z| = -1.40 for the standard normal distribution.
- From the Z-Table, this area is 2(0.0808) = 0.1616.
- Now we compare this area to  $\alpha$  and see that 0.1616 > 0.05.
- Therefore, we do not reject H<sub>0</sub>. In other words, we conclude that there is not enough evidence to claim that the percentage of Americans owning pets is not 50%.

### Section 8-4: Testing a Claim About a Mean: σ Known

To test a claim about a mean, we must again rely on the Central Limit Theorem. As a result, there are a few requirements that must be met in order for these techniques to work well.

# Conditions

- 1. The sample must be a simple random sample.
- 2. The population standard deviation  $\sigma$  is known.
- 3. Either the population is normally distributed or n > 30.

(Condition 3 is for the approximation with a normal distribution using the CLT)

# **Notation**

n =sample size

 $\mu$  = the true population mean

 $\sigma$  = the population standard deviation

 $\overline{x}$  = the sample mean

# Using the Hypothesis Test for a Mean

To run the hypothesis test, we use the following test statistic (notice that the components of it are similar to the ones used in the confidence intervals in the previous chapter):

Test Statistic:  $Z = \frac{\bar{x} - \mu}{\sigma / \sqrt{n}}$ 

Critical Values and P-Values come from the Standard Normal Distribution

(Here,  $\mu$  is the value used in the null hypothesis)

To test a hypothesis about the population mean, follow these steps:

- 1. Write down the null and alternative hypotheses, as given in the statement of the problem.
- 2. Identify the values of importance:  $\mu$ ,  $\sigma$ ,  $\bar{x}$ , n,  $\alpha$
- 3. Calculate the test statistic Z.
- 4. Note which sign is used in the alternative hypothesis H<sub>1</sub>.
- 5. Using either the traditional or p-value method, determine whether the test statistic is "unlikely".

With a > sign, you look at the area at the high end of the distribution.

With a < sign, you look at the area at the low end of the distribution.

With a  $\neq$  sign, you divide the area between the high and low ends of the distribution.

6. If it is unlikely, reject  $H_0$ . Otherwise, there is not enough evidence to reject  $H_0$ .

#### Example

The newspaper claims that the average number of pets owned by Americans is 1.5, but Fred thinks that it is different than that. To test this claim, he takes a simple random sample of 100 Americans and finds a sample average of 1.4. Test his claim with significance level  $\alpha = 0.05$ , assuming that the population standard deviation is 0.4.

### Solution

From the information given, we see that:

$$n = 100$$
,  $\alpha = 0.05$ ,  $\mu = 1.5$ ,  $\sigma = 0.4$ ,  $\bar{x} = 1.4$ 

 $H_0$ :  $\mu = 1.5$ 

 $H_1$ :  $\mu \neq 1.5$ 

Test Statistic: 
$$Z = \frac{\overline{x} - \mu}{\sigma / \sqrt{n}} = \frac{1.4 - 1.5}{0.4 / \sqrt{100}} = \frac{-0.1}{0.04} = -2.5$$

#### P-Value Method

- Since  $H_1$  has a " $\neq$ " sign, we want to find area above |Z| = 2.5 and below -|Z| = -2.5 for the standard normal distribution.
- From the Z-Table, this area is 2(0.0062) = 0.0124.
- Now we compare this area to  $\alpha$  and see that 0.0124 < 0.05.
- Therefore, we reject  $H_0$ . The evidence suggests that the average number of pets owned by Americans is less than 1.5. Example

Engineers in a bottle manufacturing facility want to see if the average width of the bottle wall is less than 0.1 cm. To test this, they randomly sample 500 bottles and measure the wall width. The sample average width is 0.999 cm. They also know from previous experience that the standard deviation in wall widths for the population is 0.01 cm. Run a hypothesis test with  $\alpha = 0.05$  to see if the population average wall width is less than 0.1 cm.

# **Solution**

From the information given, we see that: n = 500,  $\alpha = 0.05$ ,  $\mu = 0.1$ ,  $\sigma = 0.01$ ,  $\bar{x} = 0.999$ 

$$H_0$$
:  $\mu = 0.1$   
 $H_1$ :  $\mu < 0.1$ 

Test Statistic: 
$$Z = \frac{\overline{x} - \mu}{\sigma / n} = \frac{0.999 - 0.1}{0.01 / \sqrt{500}} = \frac{-0.001}{0.0004472} = -2.236$$

### P-Value Method

- Since H<sub>1</sub> has a "<" sign, we want to find area below Z = -2.236 for the standard normal distribution.
- From the Z-Table, this area is 0.0125.
- Now we compare this area to  $\alpha$  and see that 0.0125 < 0.05.
- Therefore, we reject H<sub>0</sub>. The evidence suggests that the average wall width is less than 0.1 cm.

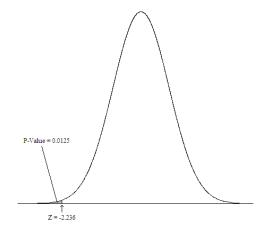

# Section 8-5: Testing a Claim About a Mean: σ Unknown

When  $\sigma$  is unknown, we must rely on a different technique for the hypothesis test. However, the Central Limit Theorem is still used, and these conditions verify that the theoretical assumptions are met.

### Conditions

- 1. The sample must be a simple random sample.
- 2. The population standard deviation  $\sigma$  is unknown.
- 3. Either the population is normally distributed or n > 30.

(Condition 3 is for the CLT)

# Notation

n =sample size

 $\mu$  = the true population mean

 $\bar{x}$  = the sample mean

s = the sample standard deviation

df = n - 1 = degrees of freedom

# Using the Hypothesis Test for a Mean

To run the hypothesis test, we use the following test statistic (notice that the components of it are similar to the ones used in the confidence intervals in the previous chapter):

Test Statistic: 
$$t = \frac{\overline{x} - \mu}{\frac{s}{\sqrt{n}}}$$

Critical Values and P-Values come from the Student-t Distribution with n-1 degrees of freedom

(Here,  $\mu$  is the value used in the null hypothesis)

To test a hypothesis about the population mean, follow these steps:

- 1. Write down the null and alternative hypotheses, as given in the statement of the problem.
- 2. Identify the values of importance:  $\mu$ ,  $\bar{x}$ , s, n,  $\alpha$
- 3. Calculate the test statistic t.
- 4. Note which sign is used in the alternative hypothesis H<sub>1</sub>.
- 5. Using either the traditional or p-value method, determine whether the test statistic is "unlikely".

With a > sign, you look at the area at the high end of the distribution.

With a < sign, you look at the area at the low end of the distribution.

With a  $\neq$  sign, you divide the area between the high and low ends of the distribution.

6. If it is unlikely, reject  $H_0$ . Otherwise, there is not enough evidence to reject  $H_0$ .

# Example

A power company wants to see if the average amount of current passing through a series of connections is larger than 30 milliamperes (mA). They randomly select 35 of the connections and find a sample average current of 32 mA, with a sample standard deviation of 5 mA. Run a hypothesis test with  $\alpha = 0.05$  to see if the population average current is more than 30 mA.

### Solution

From the information given, we see that:

$$n = 35$$
,  $\alpha = 0.05$ ,  $\mu = 30$ ,  $\bar{x} = 32$ ,  $s = 5$ ,  $df = n - 1 = 34$ 

$$H_0$$
:  $\mu = 30$ 

$$H_1$$
:  $\mu > 30$ 

Test Statistic: 
$$t = \frac{\overline{x} - \mu}{\frac{s}{\sqrt{n}}} = \frac{32 - 30}{\frac{5}{\sqrt{35}}} = \frac{2}{0.845} = 2.366$$

### P-Value Method

- Since  $H_1$  has a ">" sign, we want to find area above t = 2.366 for the t distribution.
- Now, notice that the t-Table does not allow one to directly find this area. However, for df = 34 we see that 2.441 has an area above of 0.01 and 2.032 has an area above of 0.025.
- Since 2.032 < t < 2.441, the p-value will fall between 0.01 and 0.025. (see picture)
- Now we compare this area to  $\alpha$  and see that 0.01 .
- Since p < 0.05, we reject H<sub>0</sub>. The evidence suggests that the average current is more than 30 mA.

### Example

10 years ago, the census bureau estimated the average number of U.S. citizens residing in rural counties to be 75,000. Now, they wish to see if the average has changed. They take a sample of 31 counties across the U.S. From the counties sampled, the average number of residents was 77,000, with a standard deviation of 5700. Using a significance level of  $\alpha = 0.05$ , run a test to see if the average has changed over the past decade.

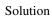

From the information given, we see that:

$$n = 31, \, \alpha = 0.05, \, \mu = 75,000, \, \overline{x} = 77,000 \, , \, s = 5700, \, df = n-1 = 30$$

 $H_0$ :  $\mu = 75,000$  $H_1$ :  $\mu \neq 75,000$ 

Test Statistic: 
$$t = \frac{\overline{x} - \mu}{\frac{s}{\sqrt{n}}} = \frac{77,000 - 75,000}{5700/\sqrt{31}} = \frac{2000}{1023.75} = 1.954$$

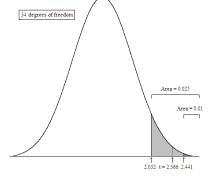

Total Area = 0.10

Area = 0.05

30 degrees of freedom

#### P-Value Method

- Since  $H_1$  has a " $\neq$ " sign, the p-value will be the area above |t| = 1.954 and below -|t| = -1.954 for the t distribution.
- Again, notice that the t-Table does not allow one to directly find this area. However, for df = 30 we see that 1.697 has a two-tailed area of 0.10 and 2.042 has a two-tailed area of 0.05.
- Since 1.697 < t < 2.042, the p-value will fall between 0.05 and 0.10. (see picture)
- Now we compare this area to  $\alpha$  and see that  $p > 0.05 = \alpha$ .
- Since p > 0.05, we do not reject H<sub>0</sub>. There is not sufficient evidence to conclude that the average number of residents has changed.